# **[Download Full Version AWS-SysOps Exam Dumps\(Updated in Feb/2023\)](http://www.ensurepass.com/AWS-SysOps.html)**

- C. If the user is uploading the custom data, the user must supply the namespace, timezone, and metric name as part of the command
- D. The user can view as well as upload data using the console, CLI and APIs

## **Correct Answer:** B

#### **Explanation:**

AWS CloudWatch supports the custom metrics. The user can always capture the custom data and upload the data to CloudWatch using CLI or APIs. The user has to always include the namespace as a part of the request. However, the other parameters are optional. If the user has uploaded data using CLI, he can view it as a graph inside the console. The data will take around 2 minutes to upload but can be viewed only after around 15 minutes.

### **QUESTION 144**

You are building an online store on AWS that uses SQS to process your customer orders. Your backend system needs those messages in the same sequence the customer orders have been put in. How can you achieve that?

- A. It is not possible to do this with SQS
- B. You can use sequencing information on each message
- C. You can do this with SQS but you also need to use SWF
- D. Messages will arrive in the same order by default

#### **Correct Answer:** B **Explanation:**

Amazon SQS is engineered to always be available and deliver messages. One of the resulting tradeoffs is that SQSdoes not guarantee first in, first out delivery of messages. For many distributed applications, each message can stand on its own, and as long as all messages are delivered, the order is not important. If your system requires that order be preserved, you can place sequencing information in each message, so that you can reorder the messages when the queue returns them.

### **QUESTION 145**

A user has configured the AWS CloudWatch alarm for estimated usage charges in the US East region. Which of the below mentioned statements is not true with respect to the estimated charges?

Exhibit:

# **[Download Full Version AWS-SysOps Exam Dumps\(Updated in Feb/2023\)](http://www.ensurepass.com/AWS-SysOps.html)**

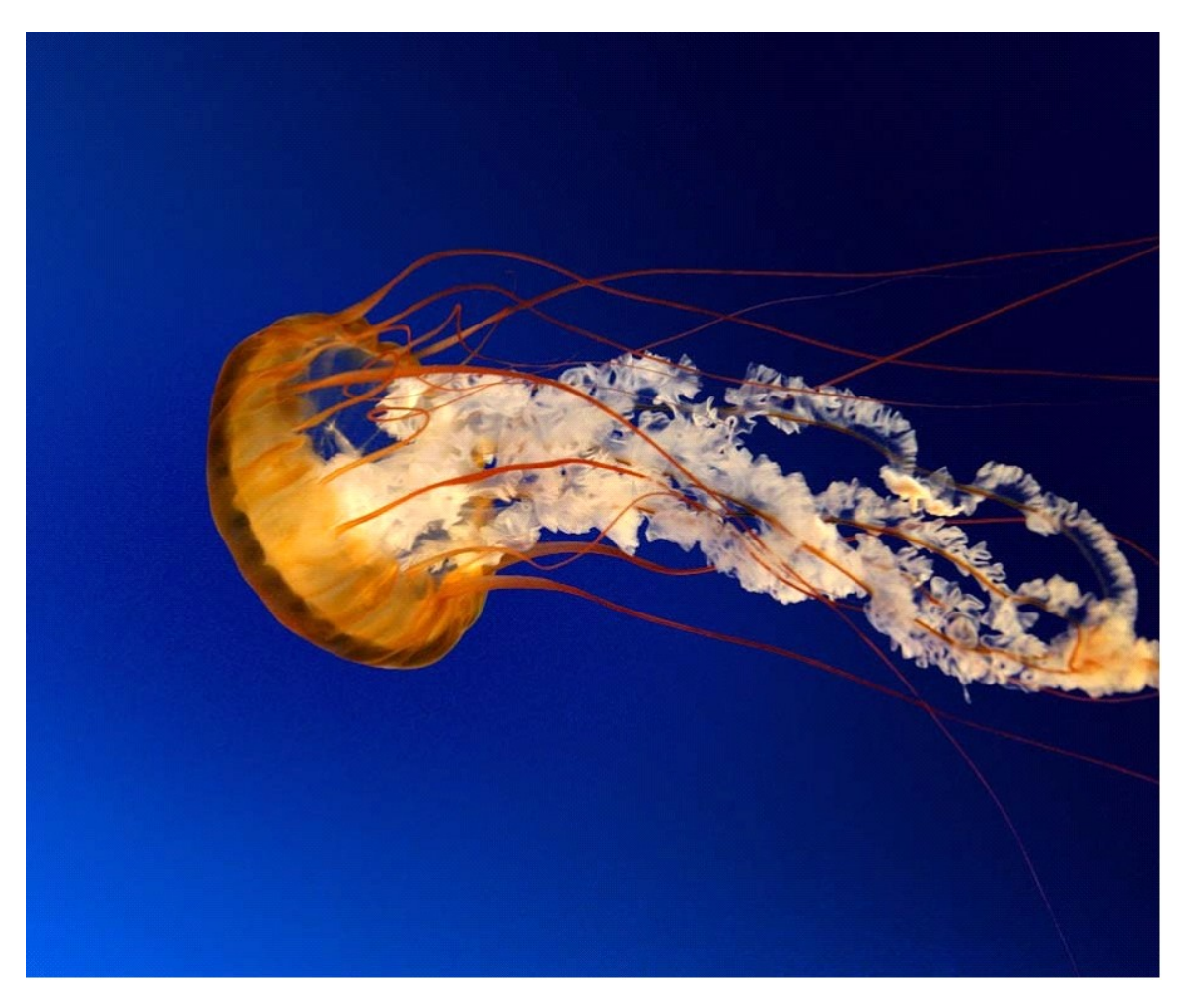

- A. It will store the estimated charges data of the last 14 days
- B. It will include the estimated charges of every AWS service
- C. The metric data will represent the data of all the regions
- D. The metric data will show data specific to that region

#### **Correct Answer:** D **Explanation:**

When the user has enabled the monitoring of estimated charges for the AWS account with AWS CloudWatch, the estimated charges are calculated and sent several times daily to CloudWatch in the form of metric data. This data will be stored for 14 days. The billing metric data is stored in the US East (Northern Virginia. Region and represents worldwide charges. This data also includes the estimated charges for every service in AWS used by the user, as well as the estimated overall AWS charges.

### **QUESTION 146**

A user is trying to understand AWS SNS. To which of the below mentioned end points is SNS unable to send a notification?

- A. Email JSON
- B. HTTP
- C. AWS SQS
- D. AWS SES

#### **Correct Answer:** D **Explanation:**

Amazon Simple Notification Service (Amazon SNS. is a fast, flexible, and fully managed push messaging service. Amazon SNS can deliver notifications by SMS text message or email to the Amazon Simple Queue Service (SQS. queues or to any HTTP endpoint. The user can select one the following transports as part of the subscription requests: "HTTP", "HTTPS","Email", "Email-JSON", "SQS", "and SMS".

### **QUESTION 147**

A user has configured a VPC with a new subnet. The user has created a security group. The user wants to configure that instances of the same subnet communicate with each other. How can the user configure this with the security group?

- A. There is no need for a security group modification as all the instances can communicate with each other inside the same subnet
- B. Configure the subnet as the source in the security group and allow traffic on all the protocols and ports
- C. Configure the security group itself as the source and allow traffic on all the protocols and ports
- D. The user has to use VPC peering to configure this

### **Correct Answer:** C

#### **Explanation:**

A Virtual Private Cloud (VPC. is a virtual network dedicated to the user's AWS account. AWS provides two features that the user can use to increase security in VPC: security groups and network ACLs. Security groups work at the instance level. If the user is using the default security group it will have a rule which allows the instances to communicate with other. For a new security group the user has to specify the rule, add it to define the source as the security group itself, and select all the protocols and ports for that source.

### **QUESTION 148**

An organization is using cost allocation tags to find the cost distribution of different departments and projects. One of the instances has two separate tags with the key/ value as "InstanceName/HR", "CostCenter/HR". What will AWS do in this case?

- A. InstanceName is a reserved tag for AWS. Thus, AWS will not allow this tag
- B. AWS will not allow the tags as the value is the same for different keys
- C. AWS will allow tags but will not show correctly in the cost allocation report due to the same value of the two separate keys
- D. AWS will allow both the tags and show properly in the cost distribution report

# **Correct Answer:** D

## **Explanation:**

AWS provides cost allocation tags to categorize and track the AWS costs. When the user applies tags to his AWS resources, AWS generates a cost allocation report as a comma- separated value (CSV file. with the usage and costs aggregated by those tags. Each tag will have a key-value and can be applied to services, such as EC2, S3, RDS, EMR, etc. It is required that the key should be different for each tag. The value can be the same for different keys. In this case since the value is different, AWS will properly show the distribution report with the correct values.

### **QUESTION 149**

A system admin is planning to setup event notifications on RDS. Which of the below mentioned services will help the admin setup notifications?

- A. AWS SES
- B. AWS Cloudtrail
- C. AWS Cloudwatch
- D. AWS SNS

## **Correct Answer:** D

## **Explanation:**

Amazon RDS uses the Amazon Simple Notification Service to provide a notification when an Amazon RDS event occurs. These notifications can be in any notification form supported by Amazon SNS for an AWS region, such as an email, a text message or a call to an HTTP endpoint

### **QUESTION 150**

A user has launched two EBS backed EC2 instances in the US-East-1a region. The user wants to change the zone of one of the instances. How can the user change it?

- A. Stop one of the instances and change the availability zone
- B. The zone can only be modified using the AWS CLI
- C. From the AWS EC2 console, select the Actions > Change zones and specify new zone
- D. Create an AMI of the running instance and launch the instance in a separate AZ

#### **Correct Answer:** D

#### **Explanation:**

With AWS EC2, when a user is launching an instance he can select the availability zone (AZ. at the time of launch. If the zone is not selected, AWS selects it on behalf of the user. Once the instance is launched, the user cannot change the zone of that instance unless he creates an AMI of that instance and launches a new instance from it.

### **QUESTION 151**

A sys admin is trying to understand EBS snapshots. Which of the below mentioned statements will not be useful to the admin to understand the concepts about a snapshot?

- A. The snapshot is synchronous
- B. It is recommended to stop the instance before taking a snapshot for consistent data
- C. The snapshot is incremental
- D. The snapshot captures the data that has been written to the hard disk when the snapshot command was executed

#### **Correct Answer:** A

### **Explanation:**

The AWS snapshot is a point in time backup of an EBS volume. When the snapshot command is executed it will capture the current state of the data that is written on the drive and take a backup. For a better and consistent snapshot of the root EBS volume, AWS recommends stopping the instance. For additional volumes it is recommended to unmount the device. The snapshots are asynchronous and incremental.

### **QUESTION 152**

A user has created a VPC with CIDR 20.0.0.0/24. The user has created a public subnet with CIDR 20.0.0.0/25 and a private subnet with CIDR 20.0.0.128/25. The user has launched one instance each in the private and public subnets. Which of the below mentioned options cannot be the correct IP address (private IP. assigned to an instance in the public or private subnet?

- A. 20.0.0.255
- B. 20.0.0.132
- C. 20.0.0.122
- D. 20.0.0.55

# **Correct Answer:** A

## **Explanation:**

When the user creates a subnet in VPC, he specifies the CIDR block for the subnet. In this case the user has created a VPC with the CIDR block 20.0.0.0/24, which supports 256 IP addresses (20.0.0.0 to 20.0.0.255.. The public subnet will have IP addresses between 20.0.0.0 - 20.0.0.127 and the private subnet will have IP addresses between 20.0.0.128 - 20.0.0.255. AWS reserves the first four IP addresses and the last IP address in each subnet's CIDR block. These are not available for the user to use. Thus, the instance cannot have an IP address of 20.0.0.255

### **QUESTION 153**

A user has launched an EBS backed EC2 instance. What will be the difference while performing the restart or stop/start options on that instance?

- A. For restart it does not charge for an extra hour, while every stop/start it will be charged as a separate hour.
- B. Every restart is charged by AWS as a separate hour, while multiple start/stop actions during a single hour will be counted as a single hour.
- C. For every restart or start/stop it will be charged as a separate hour.
- D. For restart it charges extra only once, while for every stop/start it will be charged as a separate hour.

# **Correct Answer:** A

#### **Explanation:**

For an EC2 instance launched with an EBS backed AMI, each time the instance state is changed from stop to start/ running, AWS charges a full instance hour, even if these transitions happen multiple times within a single hour. Anyway, rebooting an instance AWS does not charge a new instance billing hour.

### **QUESTION 154**

A user has created a VPC with a public subnet. The user has terminated all the instances which are part of the subnet. Which of the below mentioned statements is true with respect to this scenario?

- A. The user cannot delete the VPC since the subnet is not deleted
- B. All network interface attached with the instances will be deleted
- C. When the user launches a new instance it cannot use the same subnet
- D. The subnet to which the instances were launched with will be deleted

# **Correct Answer:** B

### **Explanation:**

A Virtual Private Cloud (VPC. is a virtual network dedicated to the user's AWS account. A user can create a subnet with VPC and launch instances inside that subnet. When an instance is launched it will have a network interface attached with it. The user cannot delete the subnet until he terminates the instance and deletes the network interface. When the user terminates the instance all the network interfaces attached with it are also deleted.